**TEMAT:** 

## Grafika wektorowa Elementy rysunku wektorowego

### **Węzły i uchwyty**

Obiekt wektorowy może być kształtowany za pomocą węzłów (punktów zakotwiczenia) oraz uchwytów (punktów kontrolnych).

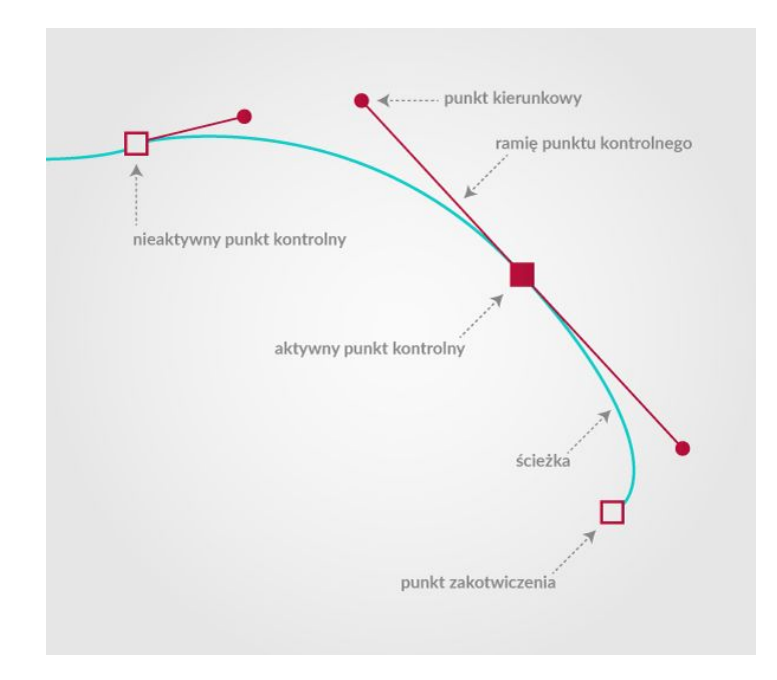

#### **Punk**

**Punkt** nie posiada wymiarów, nie zajmuje miejsca w przestrzeni. Jest jednak podstawowym budulcem wszystkich obiektów wektorowych. W grafice wektorowej punkt używany jest niejawnie.

#### **Prosta**

Prosta to element, który łączy dwa punkty. Posiada kontur, nie posiada wypełnienia.

### **Wielolinia**

#### Wielolinia (polilinia) składa się z otwartych odcinków

**prostych.** Podobnie jak prosta - posiada kontur i nie posiada wypełnienia.

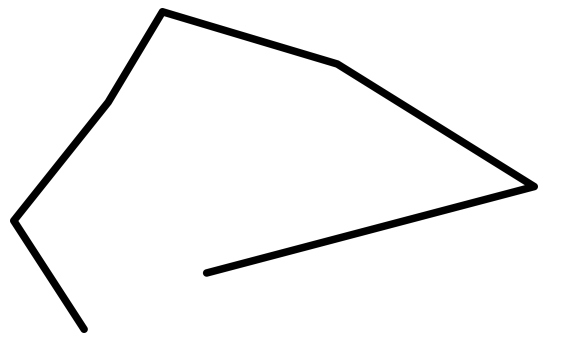

#### **Elipsa oraz łuk**

#### Obiekty te oparte są na krzywych stycznych do prostokąta. Posiadają kontur oraz wypełnienie. W przypadku łuku

wypełnienie jest częściowe.

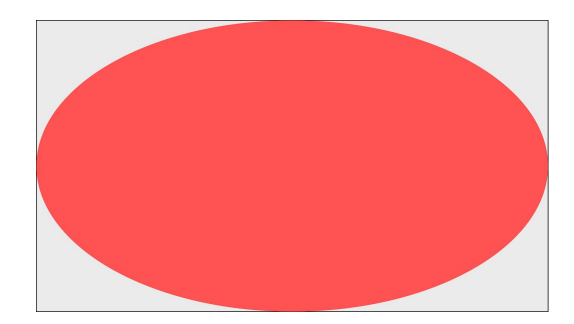

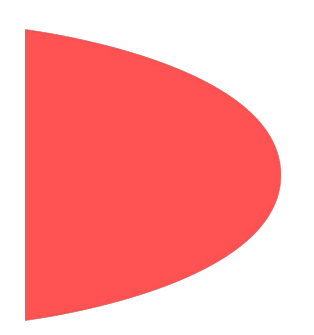

### Wielokąt

#### Wielokąt składa się z zamkniętych odcinków prostych.

Podobnie jak elipsa posiada kontur oraz wypełnienie.

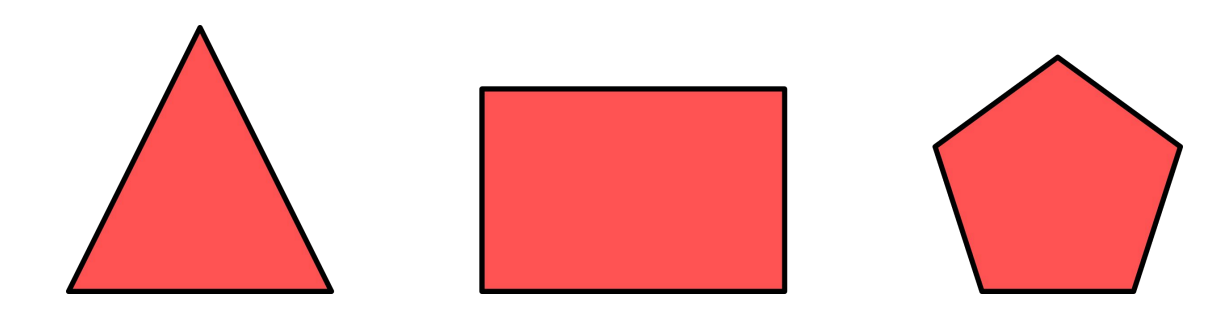

### **Krzywa Beziera**

#### Składa się z węzłów połączonych odcinkami krzywych, które są styczne do linii wyznaczonych przez uchwyty.

Poprzez odpowiednie ustawienie punktów zakotwiczenia oraz kontrolnych można modyfikować kształt krzywej. Krzywe Beziera posiadają jedynie kontur.

 $P<sub>0</sub>$ 

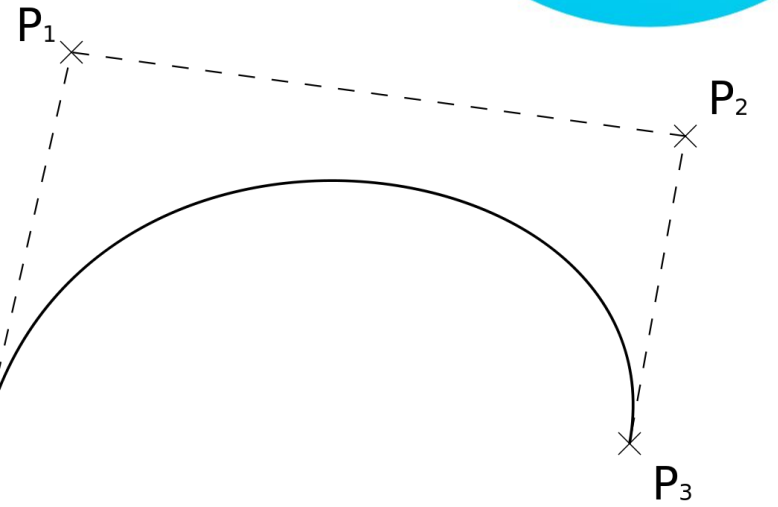

#### **Krzywa Beziera**

Zamknięta krzywa Beziera może posiadać wypełnienie.

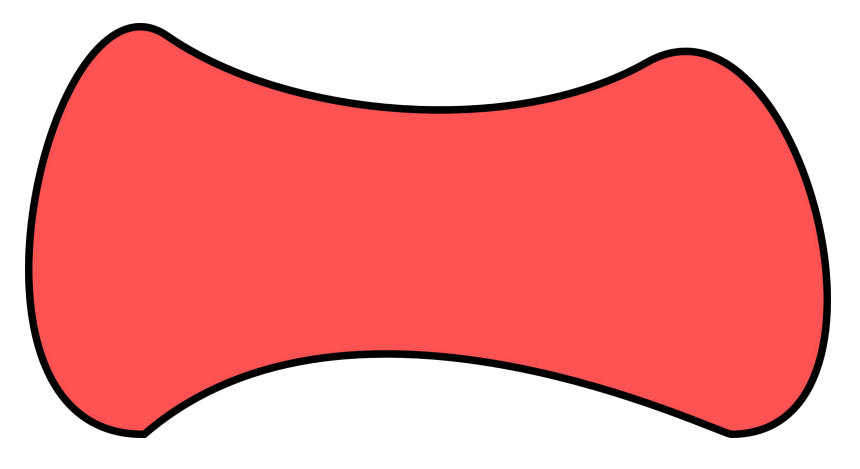

# **Kroje pisma**

Poszczególne znaki w danym kroju również są elementami wektorowymi, zbudowanymi w dużej mierze na krzywych Beziera.

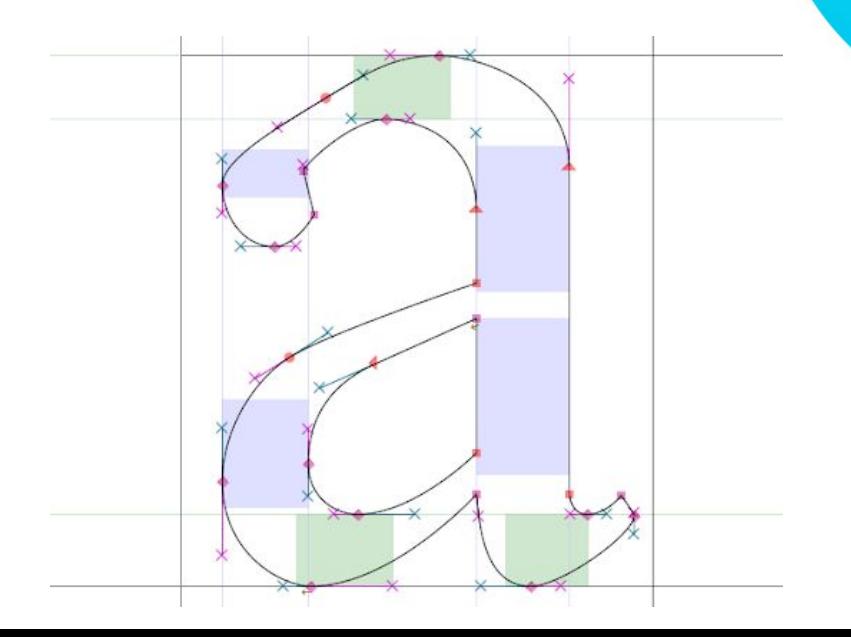

**TEMAT:** 

# Grafika wektorowa Operacje na obiektach wektorowych

### Zmiana kolejności

Obiekty wektorowe renderowane są w takiej kolejności, w jakiej pojawiają się na liście. Ich kolejność można zmienić.

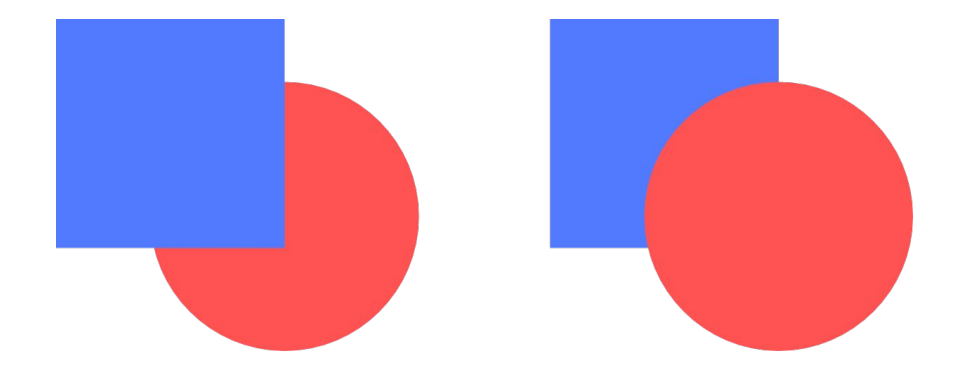

#### **Grupowanie**

Grupowanie pozwala na budowanie złożonych obiektów, z prostych elementów. Zgrupowane elementy są traktowane jako jeden obiekt, chociaż każdy obiekt składowy jest wciąż indywidualnym obiektem o określonych właściwościach. Obiekty zgrupowane można ponownie "wydobyć" z grupy.

#### Łączenie

Łączenie polega na tworzeniu jednego obiektu z kilku obiektów składowych. W odróżnieniu do grupowania - elementy złączone przestają istnieć w sposób indywidualny i nie można ich ponownie "rozłączyć".

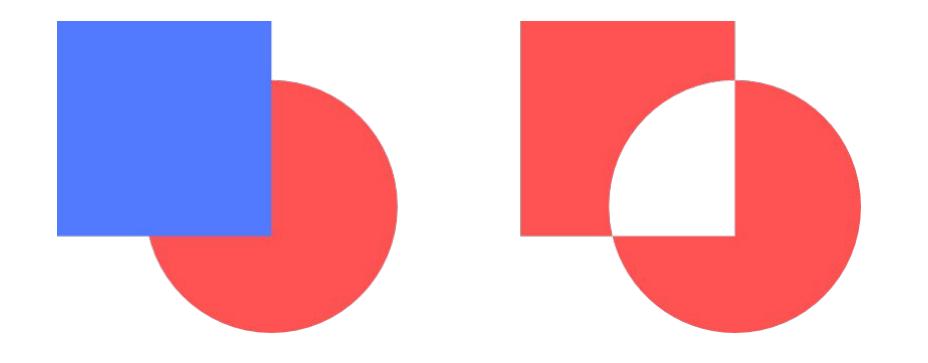

### Spawanie

#### Polega na łączeniu obiektów wektorowych.

Zwracana jest suma tych obiektów.

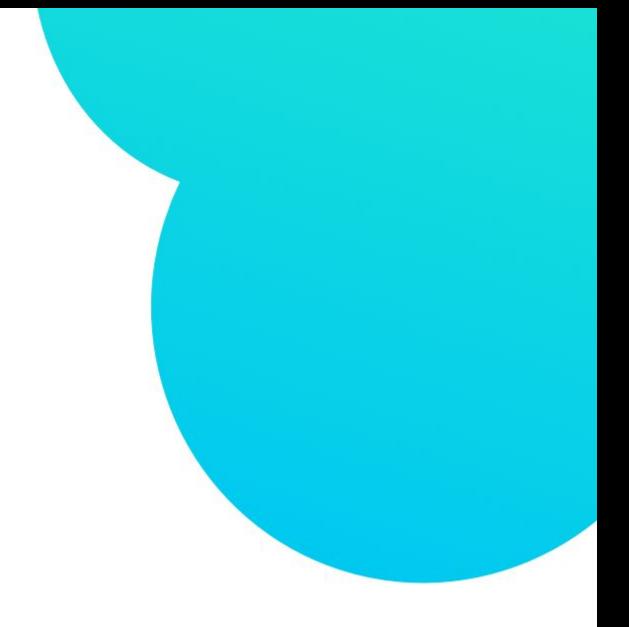

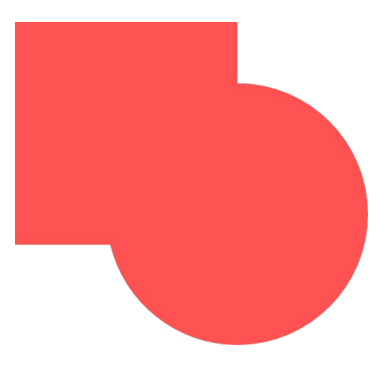

### **Przycinanie**

Łączenie to operacja polegająca na przycinaniu jednego obiektu innym obiektem. Efekt końcowy to różnica (w sensie matematycznym) obiektów.

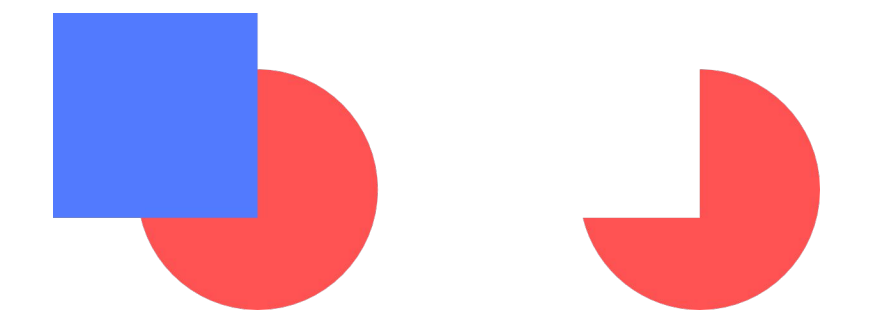

### **Część wspólna**

Część wspólna, czyli intersekcja umożliwia uzyskanie obiektu na bazie zazębiających się fragmentów innych obiektów wektorowych.

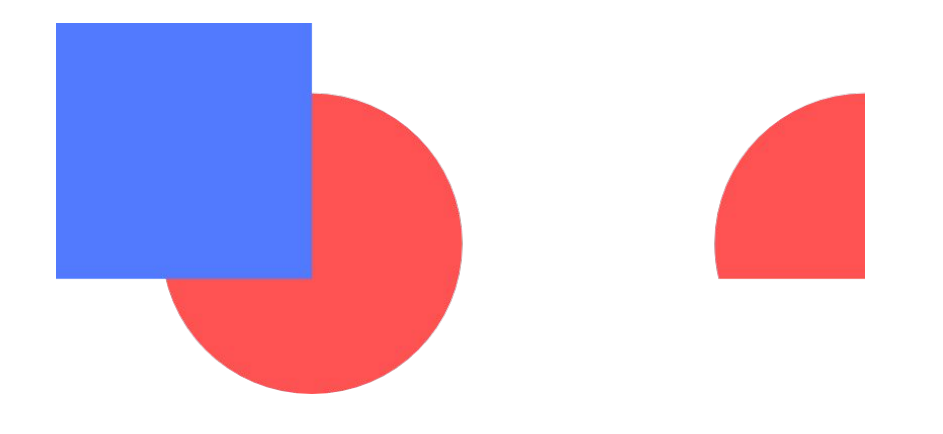

### **Wypełnienie**

Obiekty wektorowe zamknięte, takie jak elipsa mogą posiadać różnorodne wypełnienia, jak np.:

- **● wypełnienie jednolite,**
- **● wypełnienie gradientem,**
- **● wypełnienie teksturą lub wzorem,**

Ponadto możliwe jest nadanie obiektowi przezroczystości (zarówno dla konturu, jak i wypełnienia).

ZADANIE ZDAI NE 1:

#### Wykonaj ilustrację wektorową. Wykorzystują program do tworzenia grafiki wektorowej (Affinity Designer) wykonaj ilustrację wektorową, nawiązującą do okładki książki, spełniającą następujące kryteria:

- wymiary dokumentu bez spadów: 140 x 140 mm (192 DPI),
- spady: 5 mm, obszar bezpieczny: 5 mm,
- barwy: CMYK, FOGRA39,
- minimum 4 różne elementy graficzne,
- minimum 2 różnych elementów typograficzne (zamienione na krzywe),
- tło (jednolite lub wypełnienie gradientem),
- kompozycja zgodna z trójpodziałem lub złotym podziałem (szczególnie dla głównego tematu pracy).

#### Gotowy plik należy przesłać w natywnym formacie programu graficznego.

Prace należy przesłać na adres e-mail: jedryczka.zst@gmail.com, do 27.03.2020 roku.

#### Liczę na Waszą kreatywność:)